## **Экспорт сцены в .obj**

## Материал из xrWiki

Иногда возникает необходимость вставить в 3d-редактор группу объектов из LevelEditor'а как референс или полноценный объект. Как правило, это случаи создания анимационных сцен среди реквизита, добавленного в редакторе уровней. На этот случай предусмотрена опция экспорта в формат Wavefront object (.obj):

- Scene -> Export entire scene as Obj (экспортировать всю сцену как .obj)
- **Scene -> Export selection as Obj** (экспортировать только выделенное)

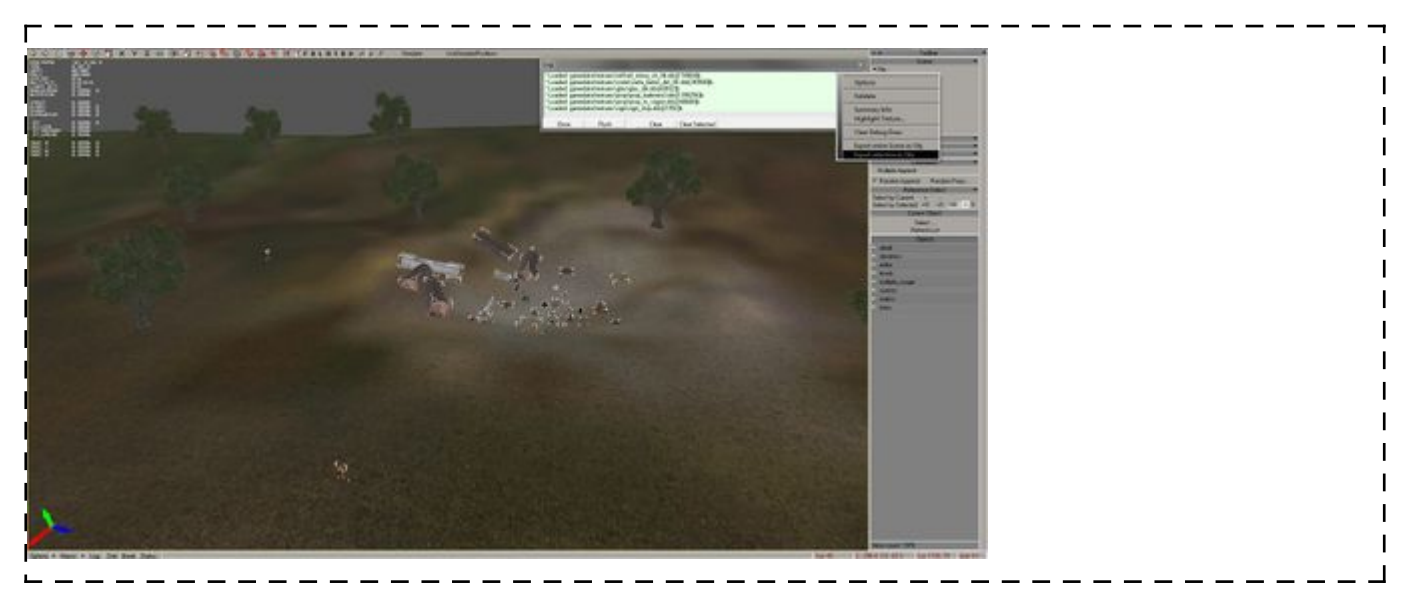

Экспортируются как mesh'и, так и материалы.

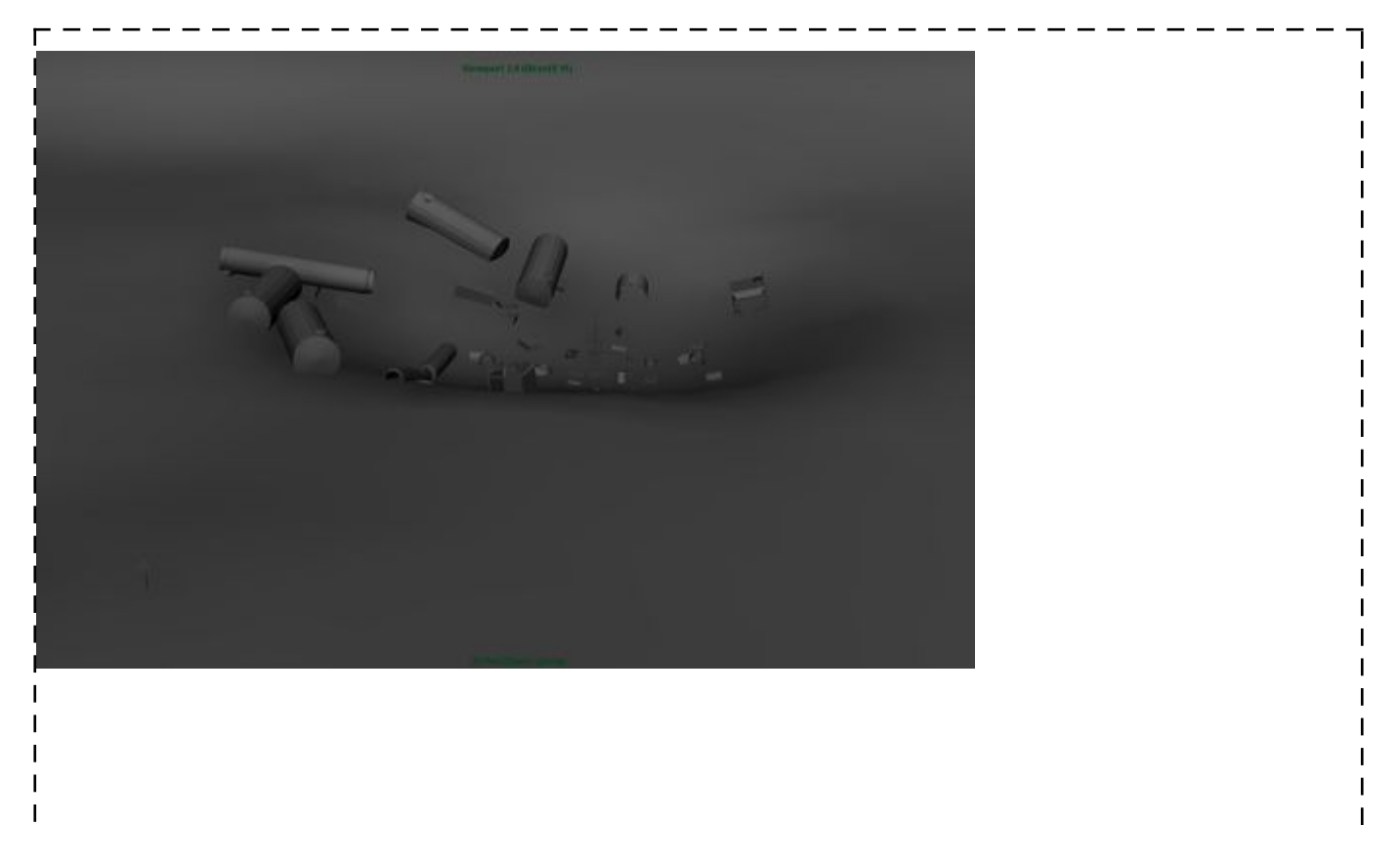

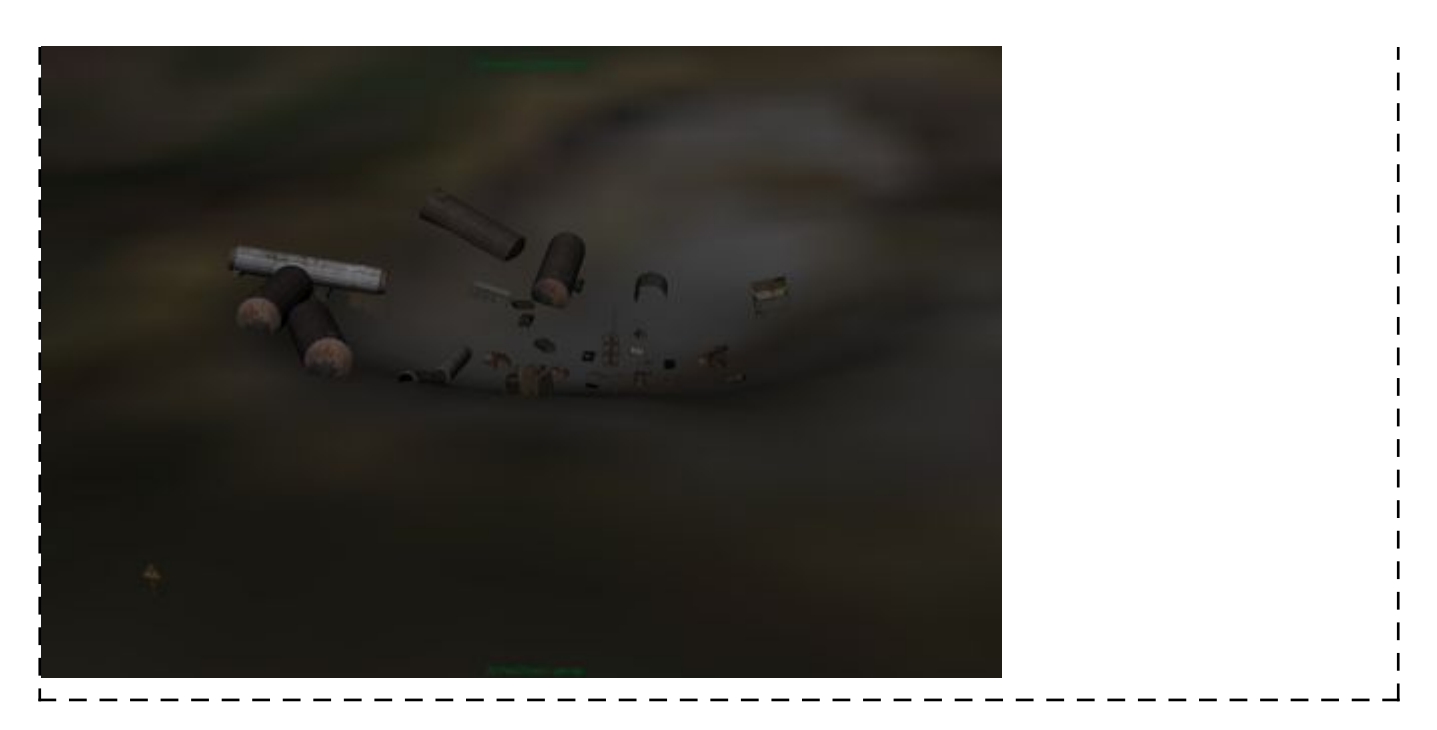

Известная проблема - в оригинальном LE не сохраняется информация о группах сглаживания и инвертируются нормали на некоторых объектах [\(исправлено](https://bitbucket.org/stalker/xray-borscht/commits/8e084e5) в борщовском LE).

Источник — [«https://xray-engine.org/index.php?title=Экспорт\\_сцены\\_в\\_.obj&oldid=1234»](https://xray-engine.org/index.php?title=Экспорт_сцены_в_.obj&oldid=1234)

[Категория:](http://xray-engine.org/index.php?title=%D0%A1%D0%BB%D1%83%D0%B6%D0%B5%D0%B1%D0%BD%D0%B0%D1%8F:%D0%9A%D0%B0%D1%82%D0%B5%D0%B3%D0%BE%D1%80%D0%B8%D0%B8)

[Level Editor](http://xray-engine.org/index.php?title=%D0%9A%D0%B0%D1%82%D0%B5%D0%B3%D0%BE%D1%80%D0%B8%D1%8F:Level_Editor)

- Страница изменена 10 февраля 2024 в 21:59.
- К этой странице обращались 2667 раз.
- Содержимое доступно по лицензии [GNU Free Documentation License 1.3 или более поздняя](http://xray-engine.org/index.php?title=License) (если не указано иное).

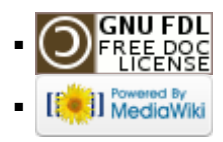